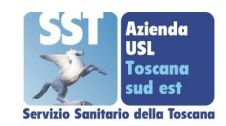

## **MODELLO SUGGERIMENTI, PROPOSTE E RECLAMI**

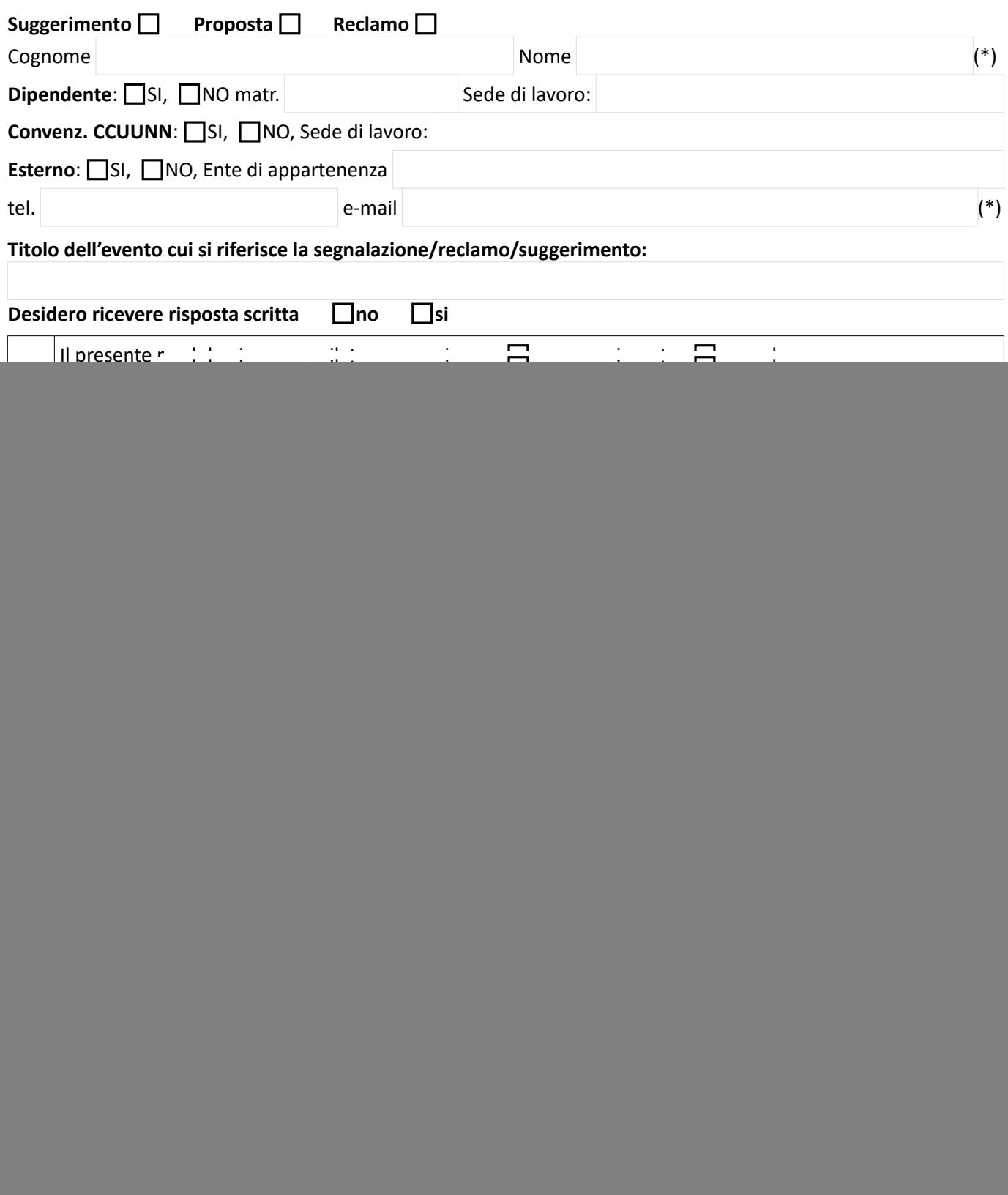

[formazione.grosseto@uslsudest.toscana.it;](mailto:formazione.grosseto@uslsudest.toscana.it) [ausltoscanasudest@postacert.toscana.it\)](mailto:ausltoscanasudest@postacert.toscana.it)

■ posta interna ad UOC Formazione e Rapporti con l'Università

**I dati personali e l'oggetto della segnalazione sono richiesti al fine di consentire eventuali comunicazioni da parte della UOC Formazione e Rapporti con l'Università dell'Azienda USL Toscana Sud Est, in relazione a quanto segnalato nel presente modulo. I dati richiesti sono raccolti e trattati in conformità ai sensi del GDPR 2016/619 e D.Lgs n.101/2018 per le finalità relative alla risoluzione della segnalazione da Lei evidenziata.**

![](_page_1_Picture_97.jpeg)

\_\_\_\_\_\_\_\_\_\_\_\_\_\_\_\_\_\_\_\_\_\_\_\_\_\_\_\_\_\_\_\_\_\_\_\_\_\_\_\_\_\_ \_\_\_\_\_\_\_\_\_\_\_\_\_\_\_\_\_\_\_\_\_\_\_\_\_\_\_\_\_\_\_\_\_\_\_\_\_\_\_\_

luogo e data Il Responsabile del Procedimento